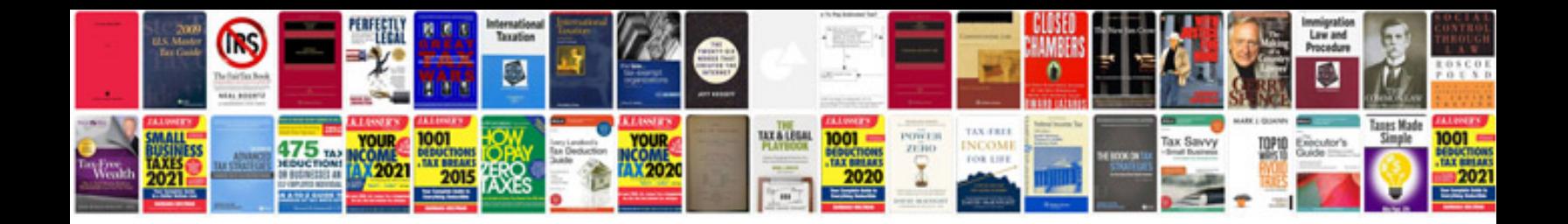

**Pdf cv templates free**

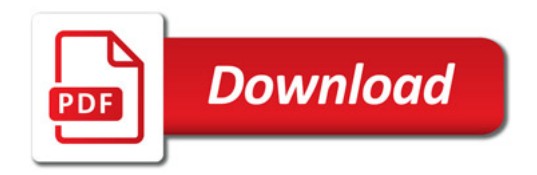

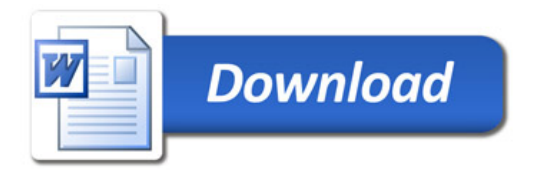